## **Manual For Online Portal For Retired Employees**

MDL has introduced Online Portal for retired employees. One can avail news updates, circulars regarding retired employees, Form 16 and last pay slips and other such information. It is a new initiative by MDL to help retired employees have an easy platform for communication with the retired employees.

To make this initiative a success and convenient for retired employees user manual is prepared and provided here by SBC Cell for reference and guidance. Please refer to the below mentioned guidelines. Currently retired employees can view their Form 16 that has been uploaded recently.

### **1.START:**

# **https://mazagondock.in/**

# Scroll to the bottom of home page and follow the steps as

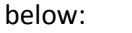

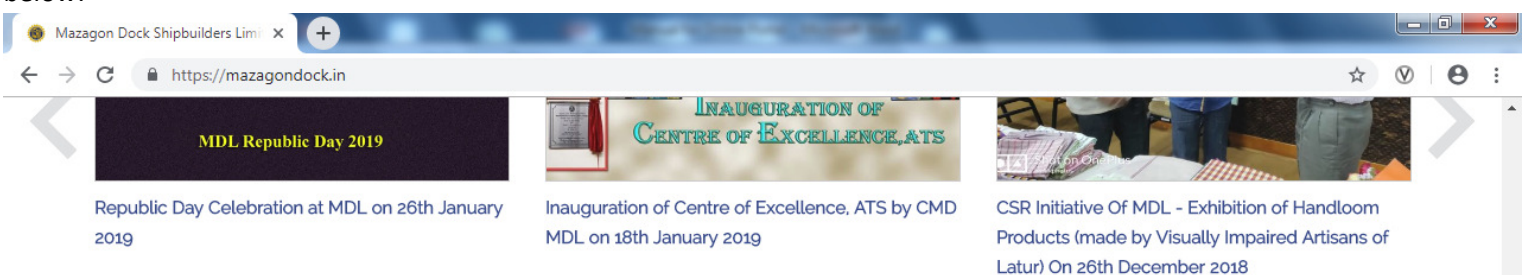

#### Legal **Corporate Office Annual Reports Quick Links** Mazagon Dock Shipbuilders Limited, Year 2017-2018 **Hyper Linking Policy** Copyright Policy Board: +91 - 2376 2000, 2376 3000, Year 2013-2014 2376 4000 **IEM's Contacts** Year 2012-2013 Information RTI Act 2005 For Retired Employees Integrity pledge (CVC) Ex-Executives Ex-Non-Executives **Online Portal for Retired Employees** CLICK HERE **Other Links** External link that opens in a ne *Online Services for*<br>**VOTERS** ndia.gov.in **Central Publi** नीति आयोग epage/login 10:37  $\frac{W}{2}$  $\overline{\mathbf{o}}$

16-07-2019

### **2.LOGIN WITH YOUR EMPLOYEE ID AND PASSWORD**

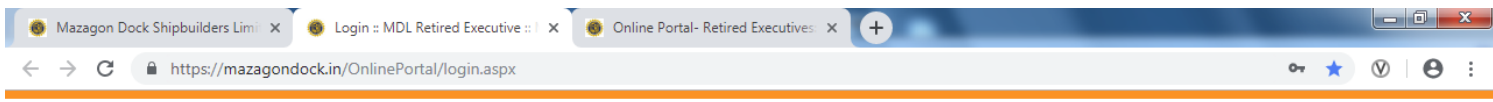

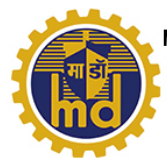

**Mazagon Dock Shipbuilders Limited** (Formerly known as: Mazagon Dock Limited) CIN : U35100MH1934GOI002079 (Ministry of Defence, A Govt. of India Undertaking) SHIP BUILDER TO THE NATION

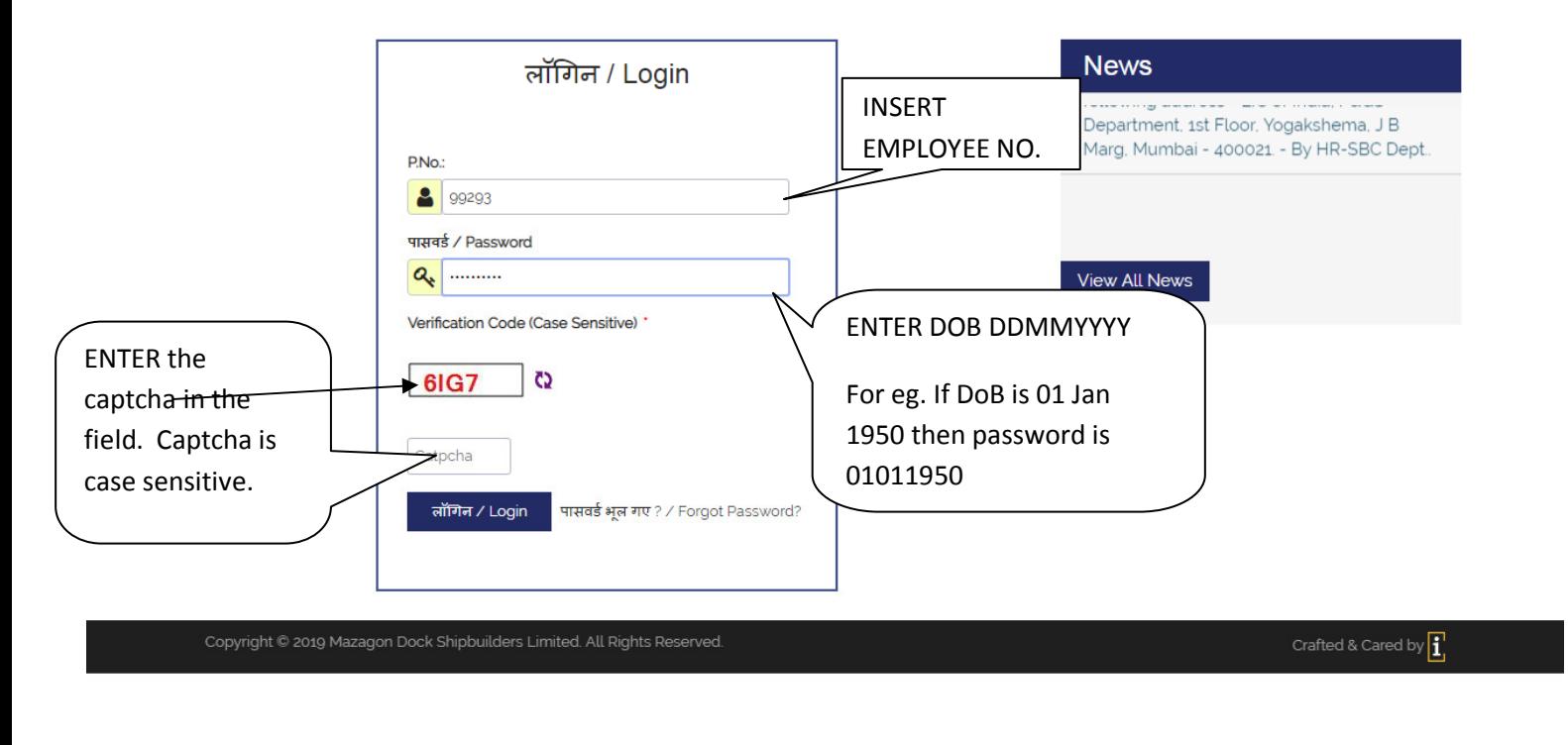

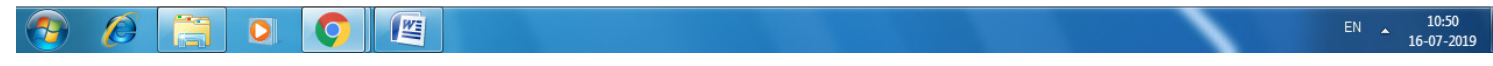

### **3. CHANGE YOUR INITIAL PASSWORD:**

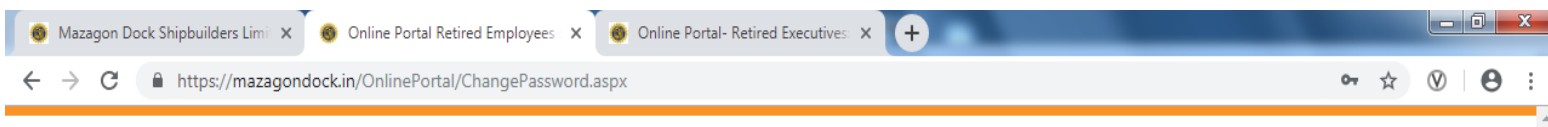

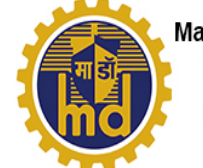

Mazagon Dock Shipbuilders Limited (Formerly known as: Mazagon Dock Limited) CIN : U35100MH1934GOI002079 (Ministry of Defence, A Govt. of India Undertaking) SHIP BUILDER TO THE NATION

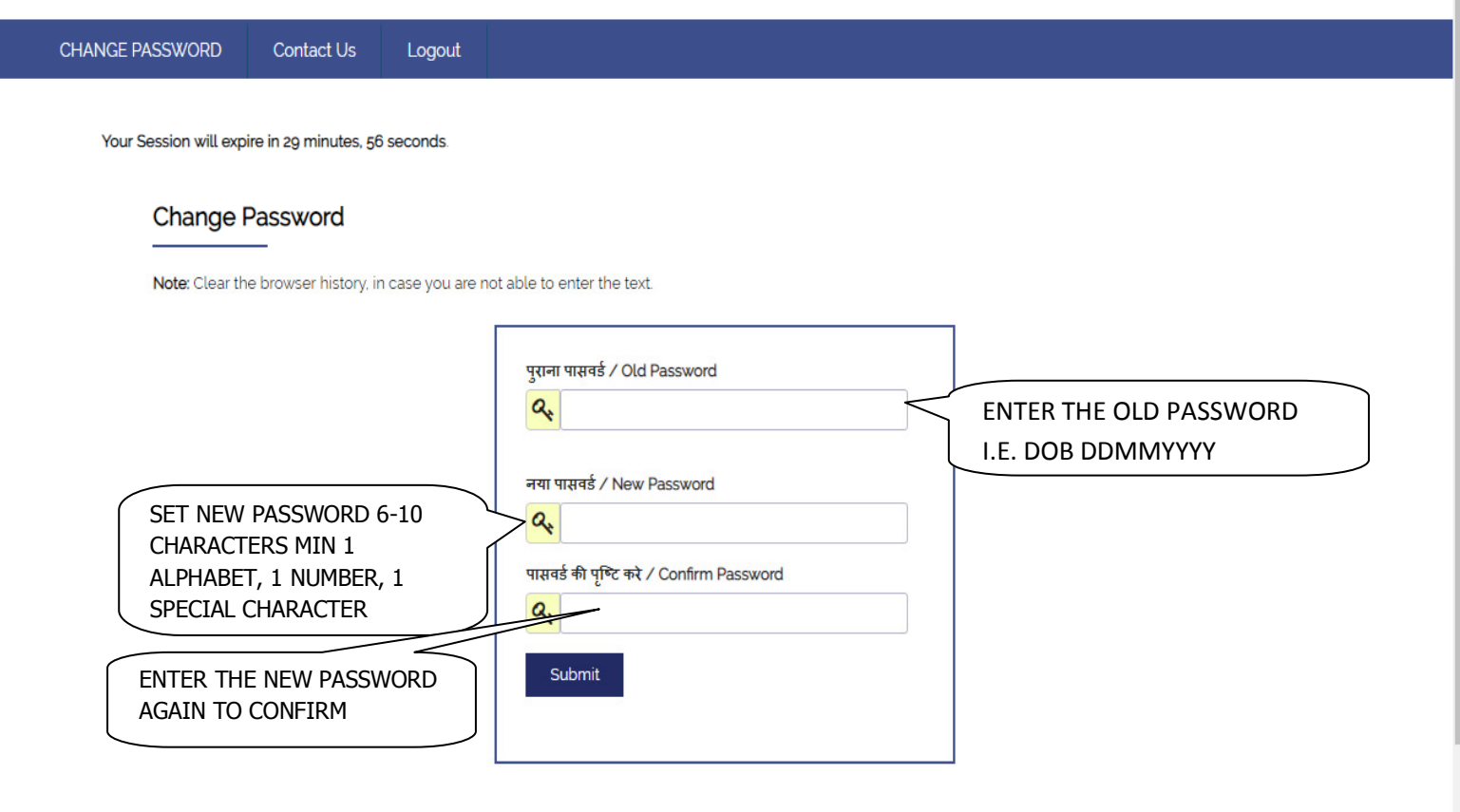

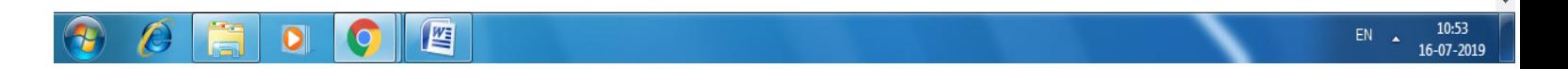

#### **4.FORM 16**

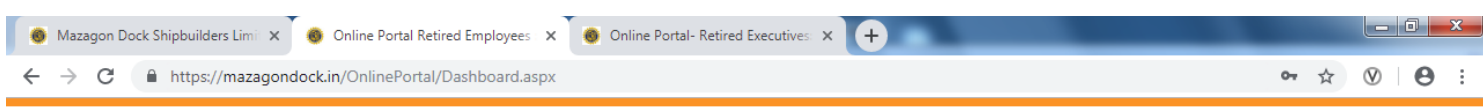

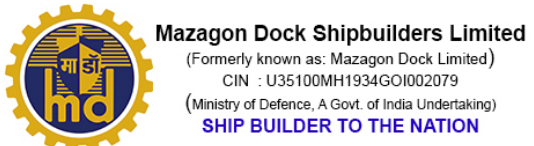

SHIP BUILDER TO THE NATION

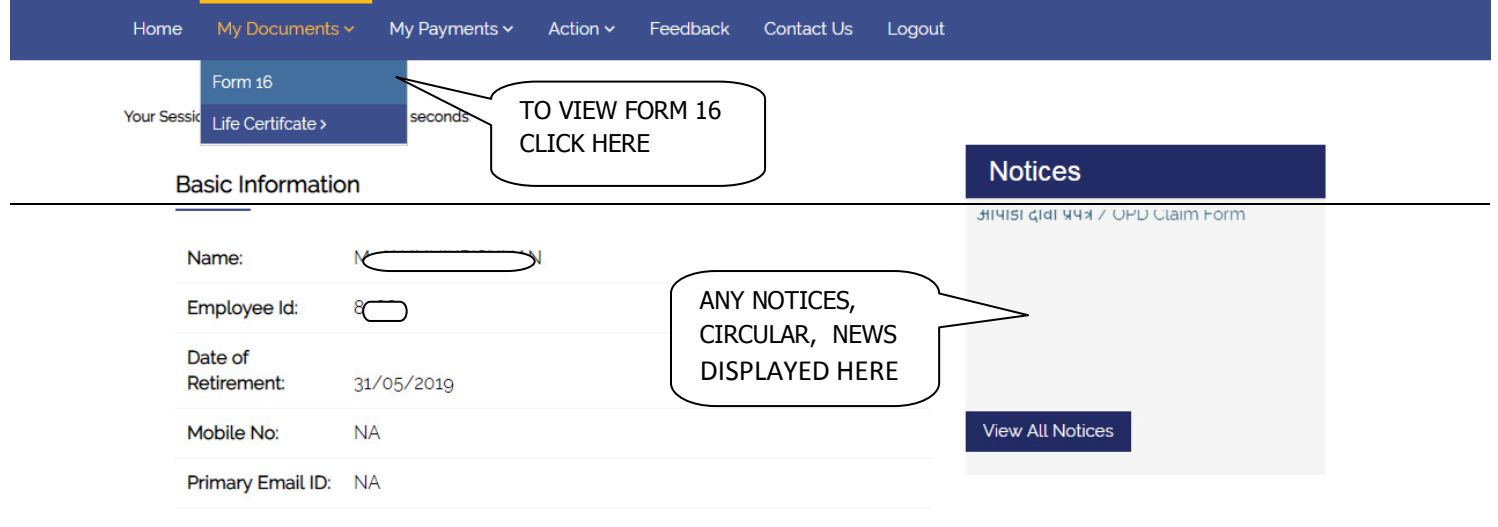

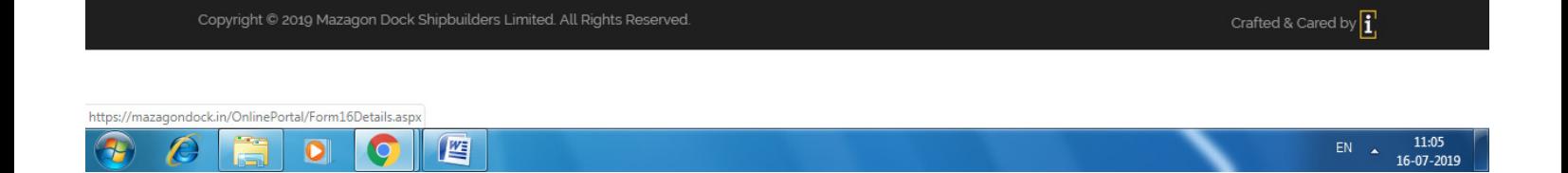

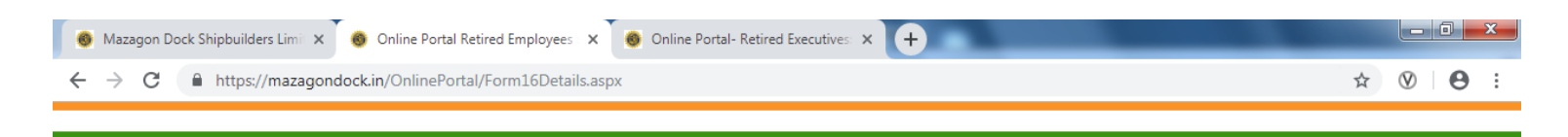

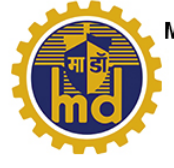

Mazagon Dock Shipbuilders Limited (Formerly known as: Mazagon Dock Limited) CIN : U35100MH1934GOI002079 (Ministry of Defence, A Govt. of India Undertaking) SHIP BUILDER TO THE NATION

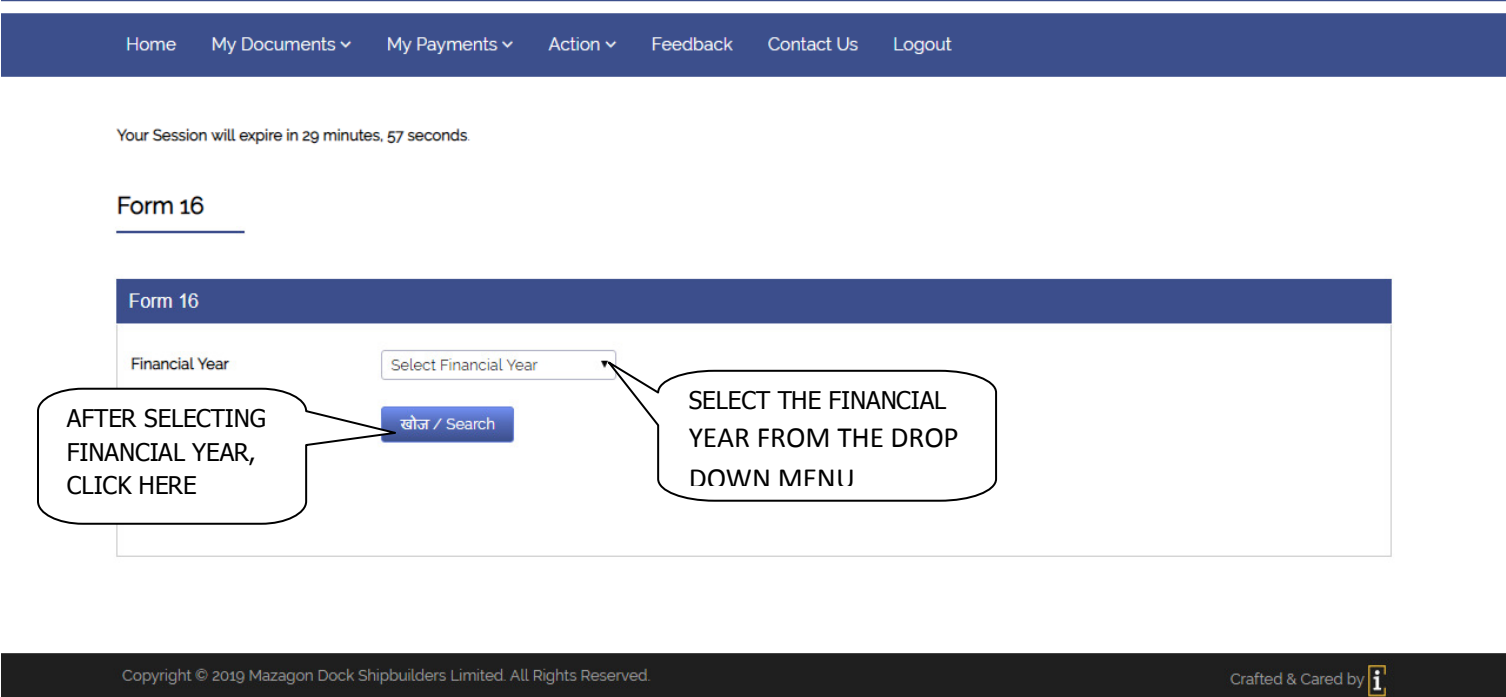

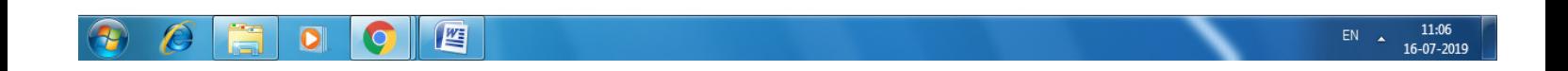

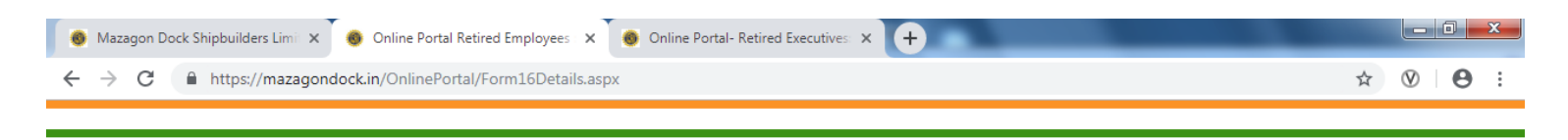

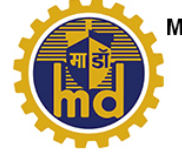

**Mazagon Dock Shipbuilders Limited** Formerly known as: Mazagon Dock Limited<br>
CIN : U35100MH1934GOI002079 (Ministry of Defence, A Govt. of India Undertaking) SHIP BUILDER TO THE NATION

**Online Portal for Retired Employees** 

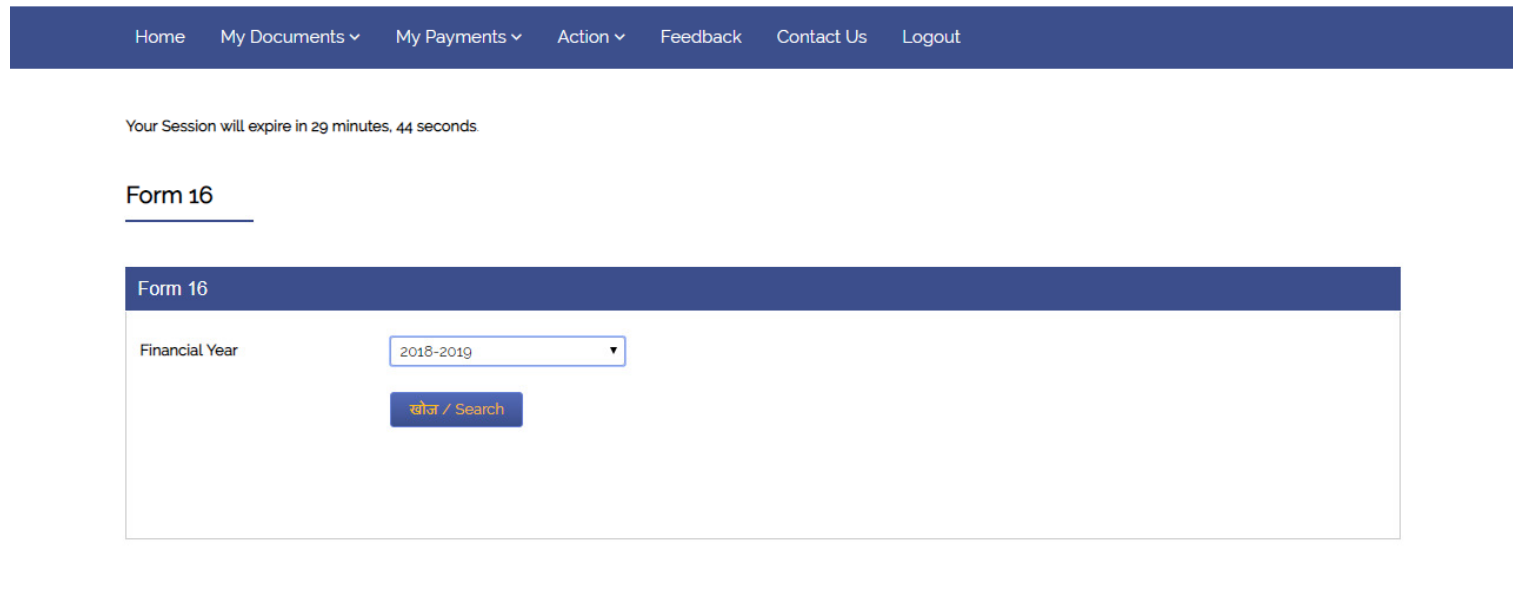

Copyright © 2019 Mazagon Dock Shipbuilders Limited. All Rights Reserved.

Crafted & Cared by  $\left| \mathbf{i} \right|$ 

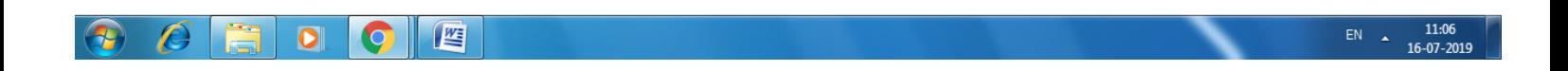

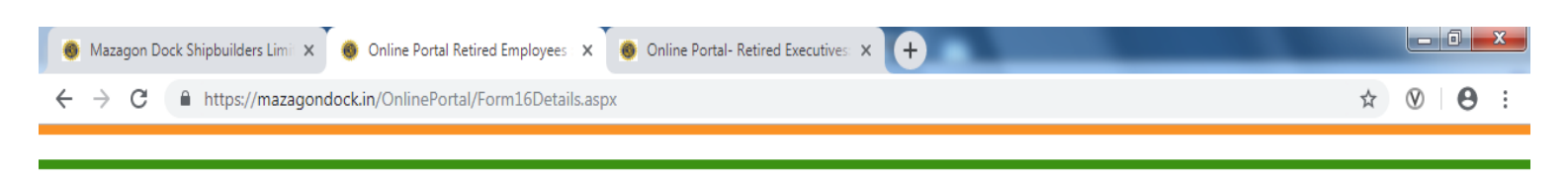

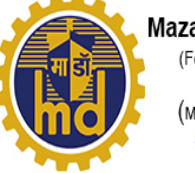

Mazagon Dock Shipbuilders Limited (Formerly known as: Mazagon Dock Limited) CIN : U35100MH1934GOI002079 (Ministry of Defence, A Govt. of India Undertaking) SHIP BUILDER TO THE NATION

# **Online Portal for Retired Employees**

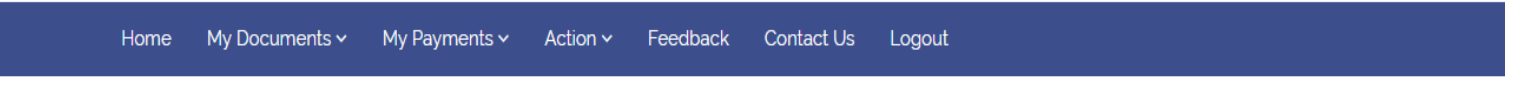

Your Session will expire in 29 minutes, 59 seconds.

#### Form 16

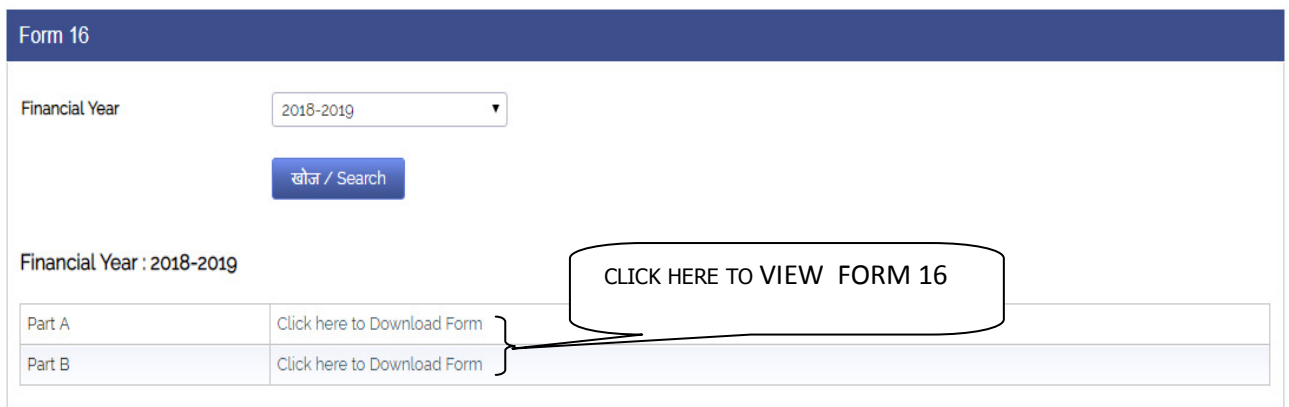

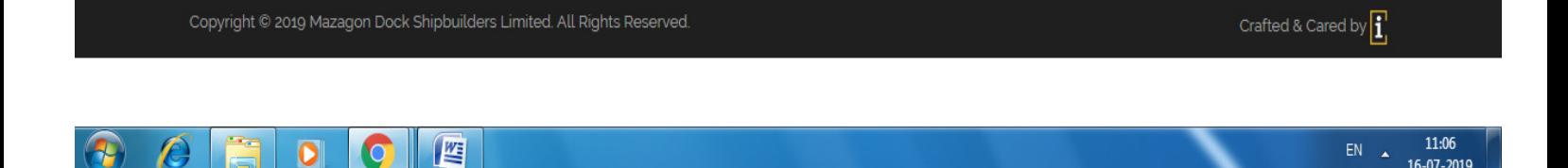

16-07-2019

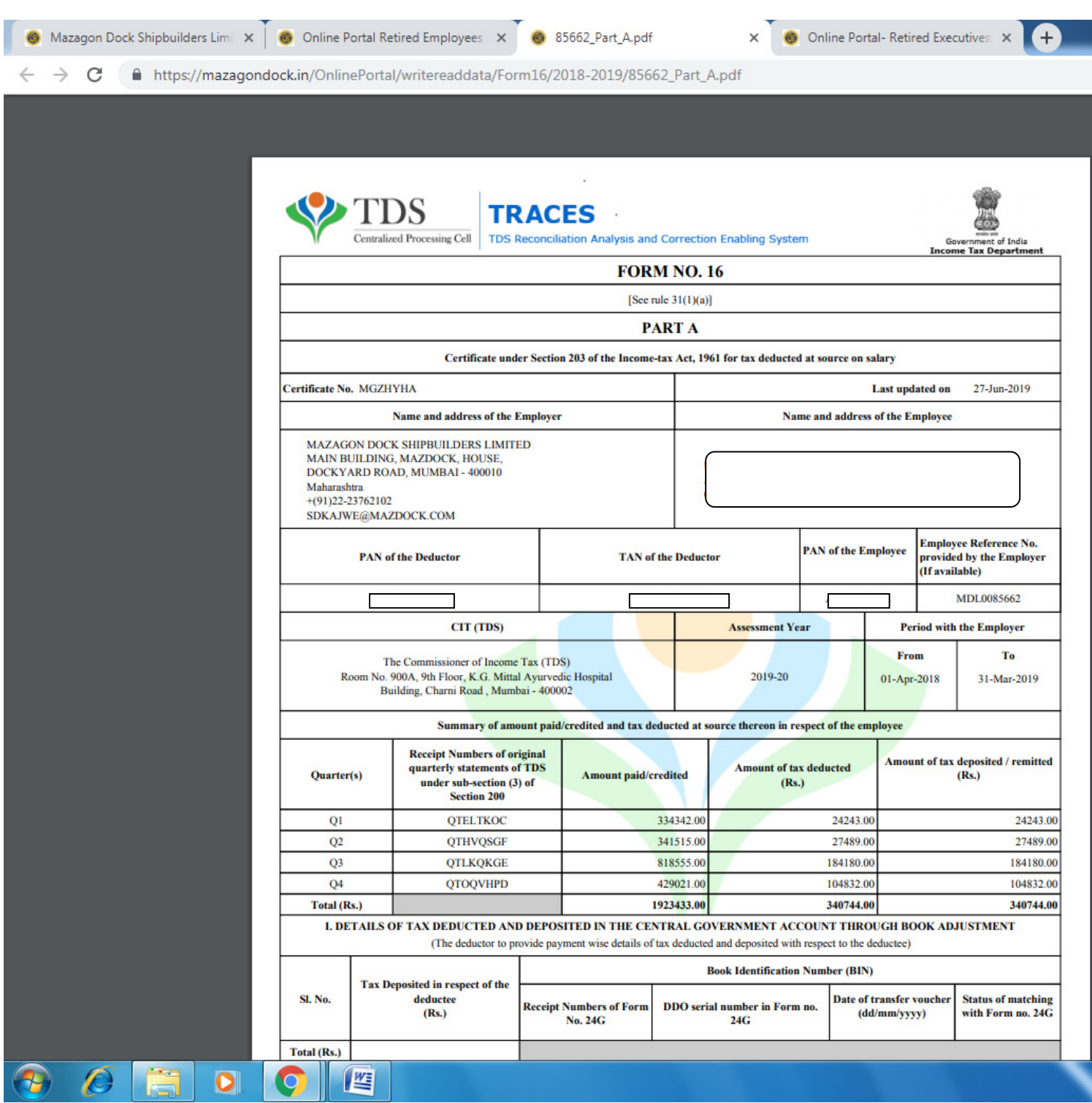

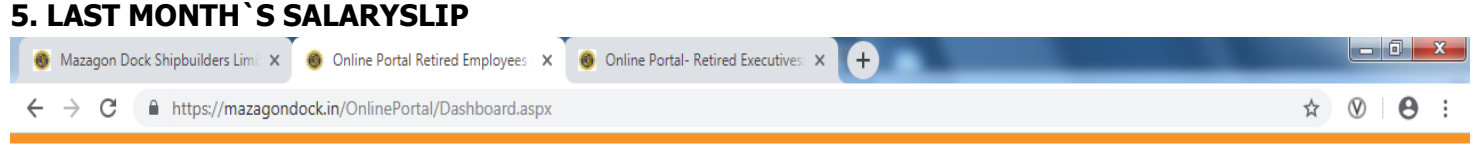

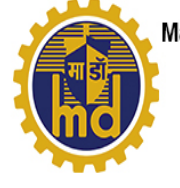

Mazagon Dock Shipbuilders Limited<br>
Formerly known as: Mazagon Dock Limited) CIN: U35100MH1934GOI002079 (Ministry of Defence, A Govt. of India Undertaking) SHIP BUILDER TO THE NATION

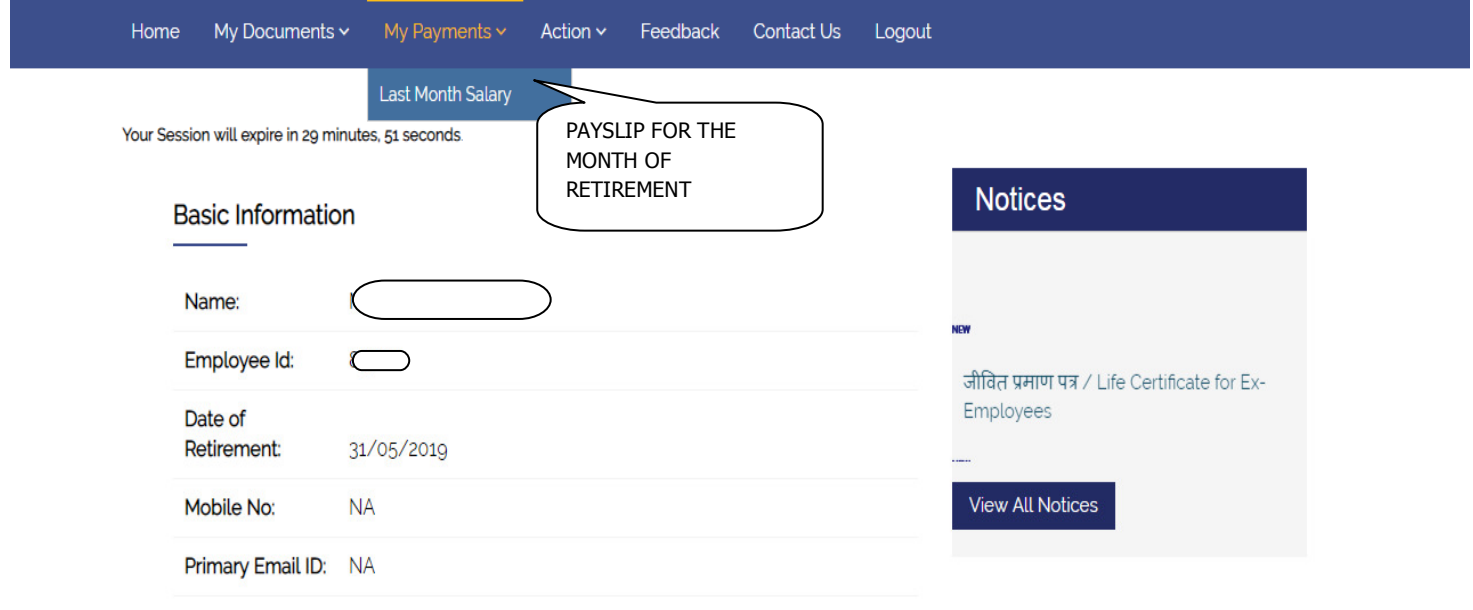

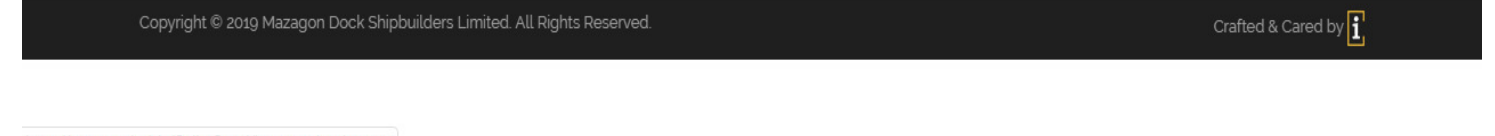

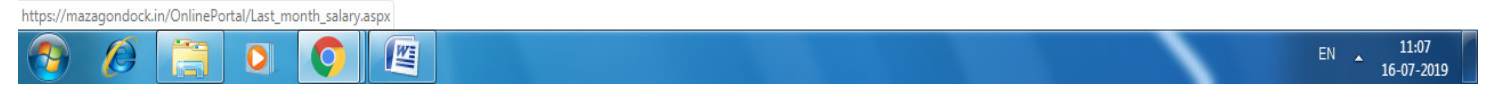

### **6.EDIT PROFILE**

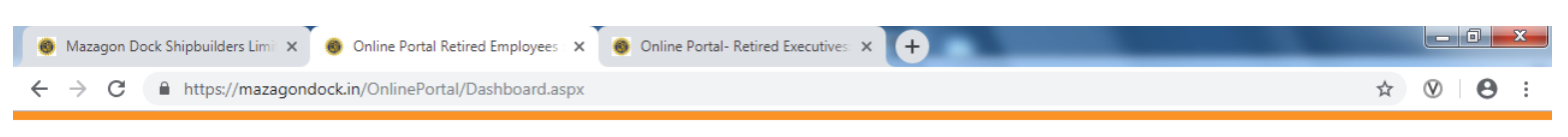

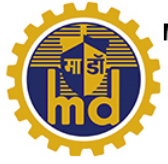

**Mazagon Dock Shipbuilders Limited** (Formerly known as: Mazagon Dock Limited) CIN : U35100MH1934GOI002079 (Ministry of Defence, A Govt. of India Undertaking) SHIP BUILDER TO THE NATION

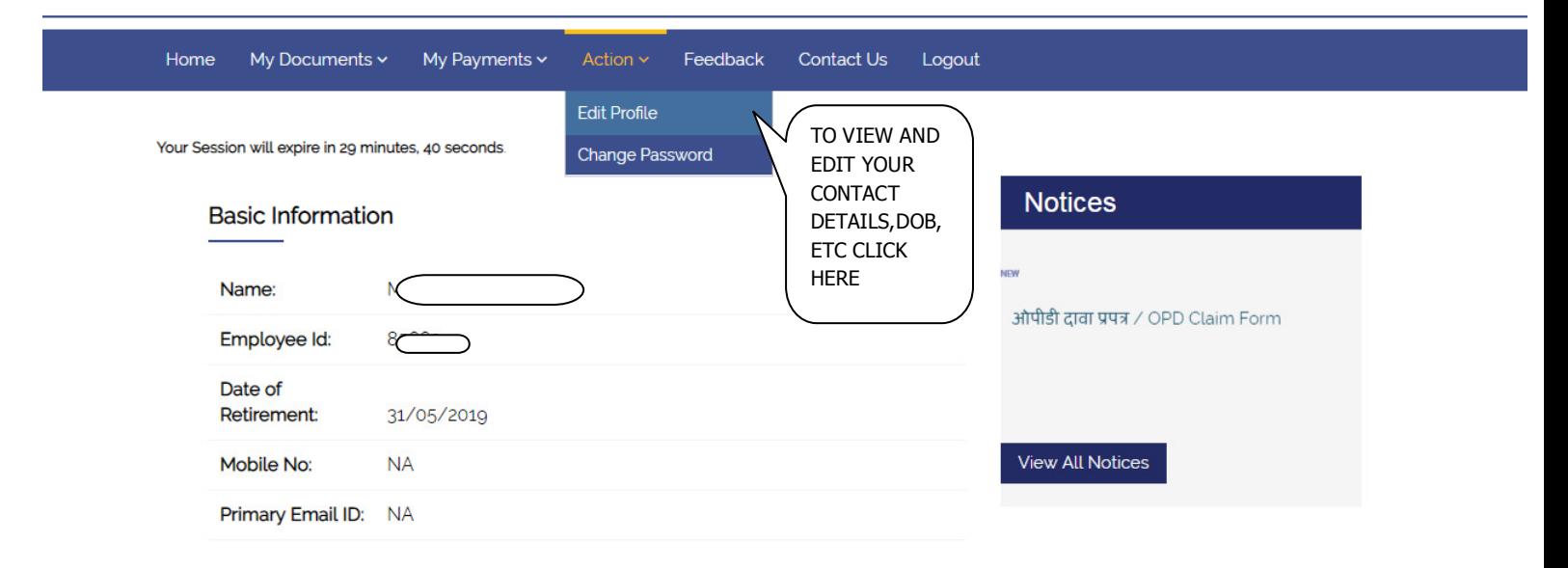

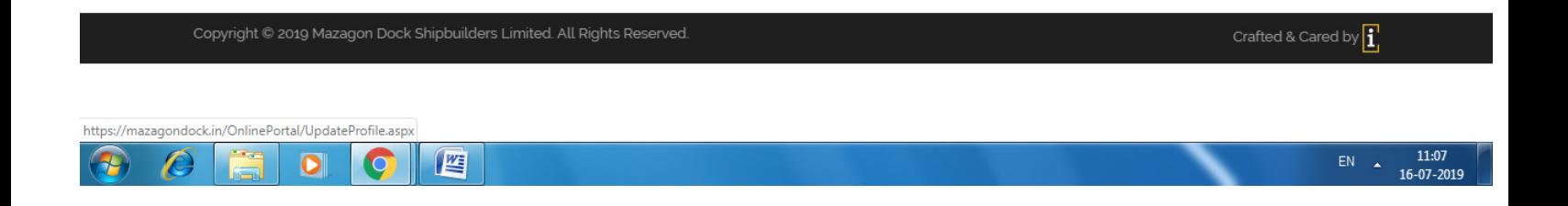

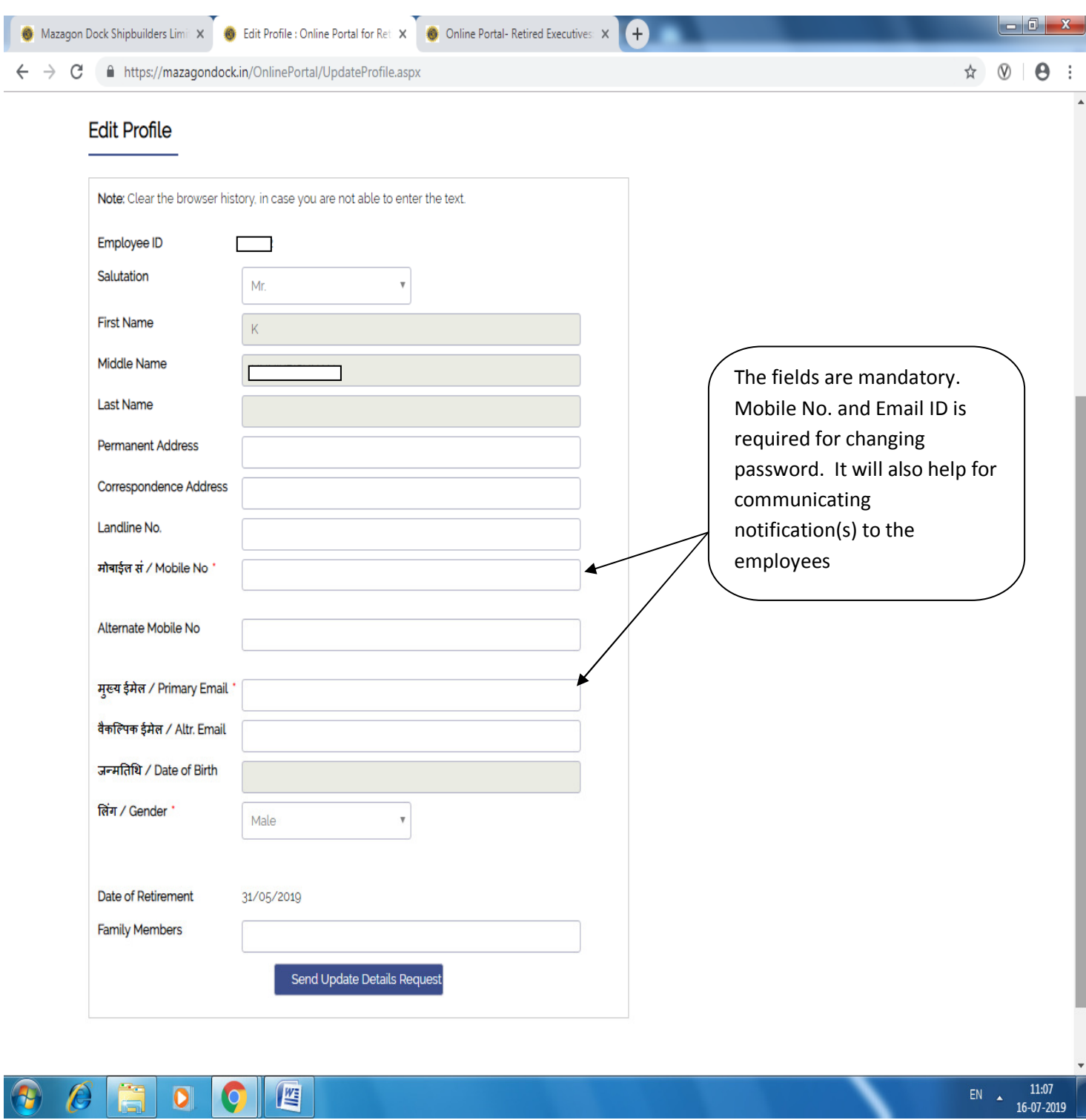

# **7.CHANGE PASSWORD**

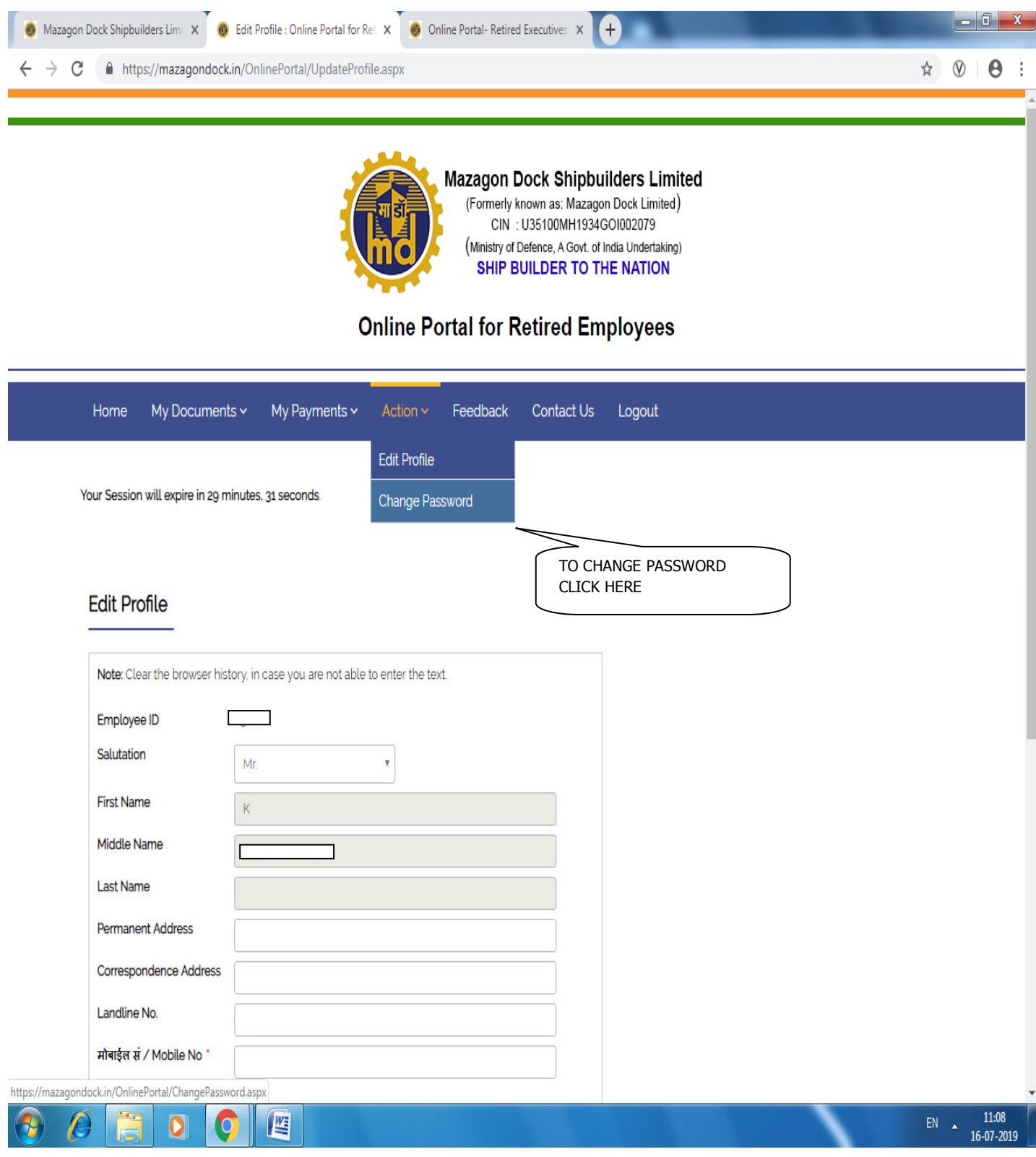

#### **8. CONTACT DETAILS:**

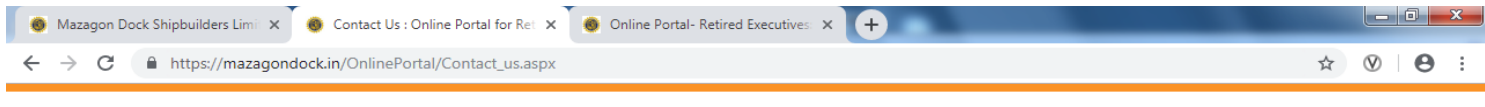

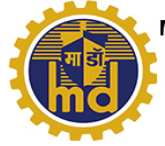

Mazagon Dock Shipbuilders Limited (Formerly known as: Mazagon Dock Limited) CIN : U35100MH1934GOI002079 (Ministry of Defence, A Govt. of India Undertaking) SHIP BUILDER TO THE NATION

#### **Online Portal for Retired Employees**

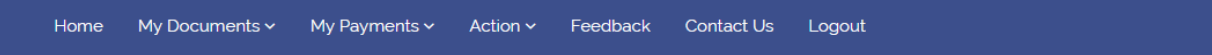

Your Session will expire in 29 minutes, 45 seconds.

#### **Contact Us**

**Superannuation Benefit Cell** 

Ms. Aruna Sood, Deputy General Manager (HR-SBC) Mr. Nilesh Baikar, Assistant Manager (HR-SBC) Email ID: hrsbc@mazdock.com Contact No. 022 2376 4166 / 4128 / 4130.

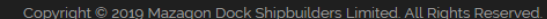

Crafted & Cared by  $\left| \mathbf{1} \right|$ 

11:08<br>16-07-201

四  $\overline{\mathbf{o}}$ 

### **9. LIFE CERTIFICATE TAB**

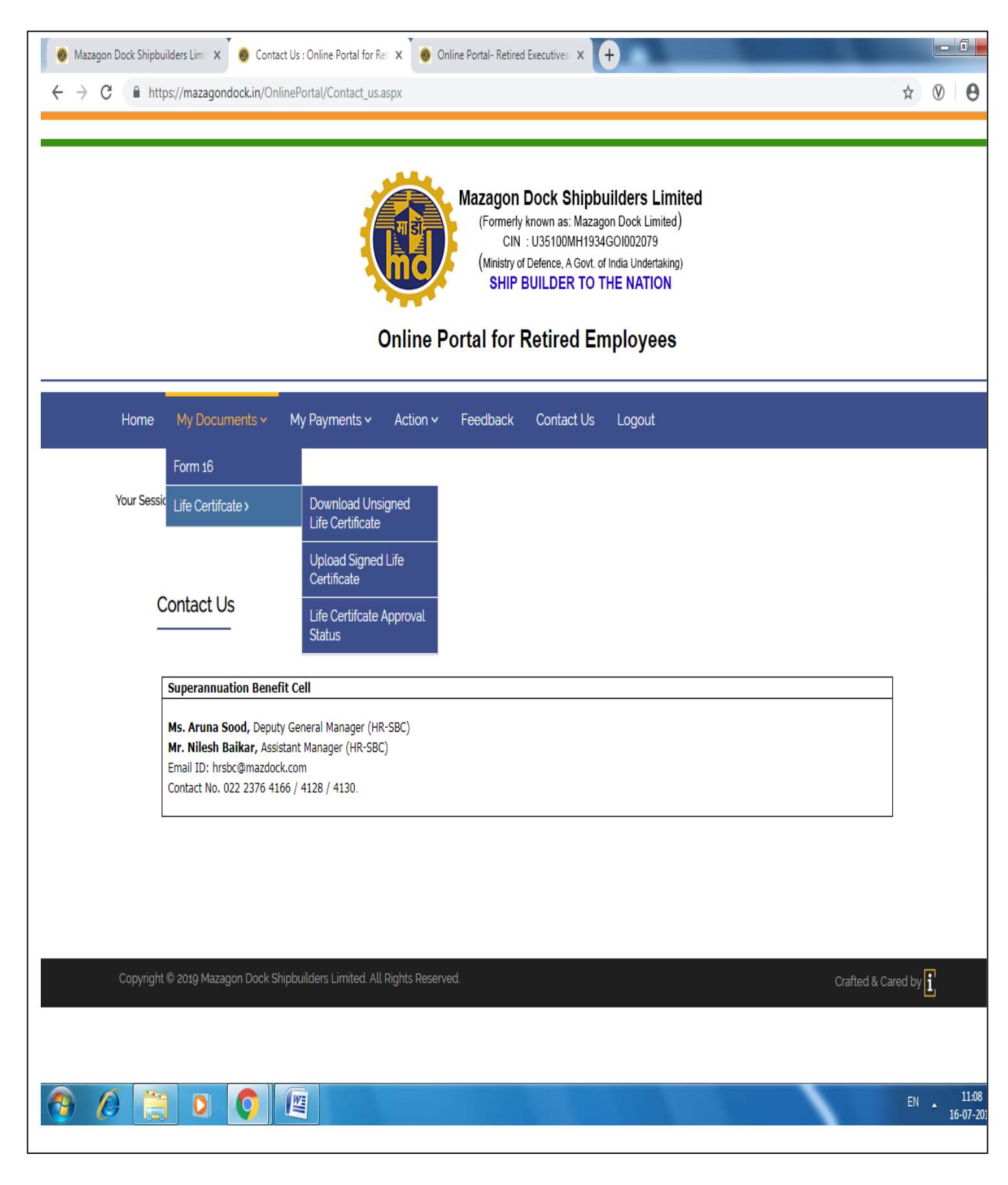

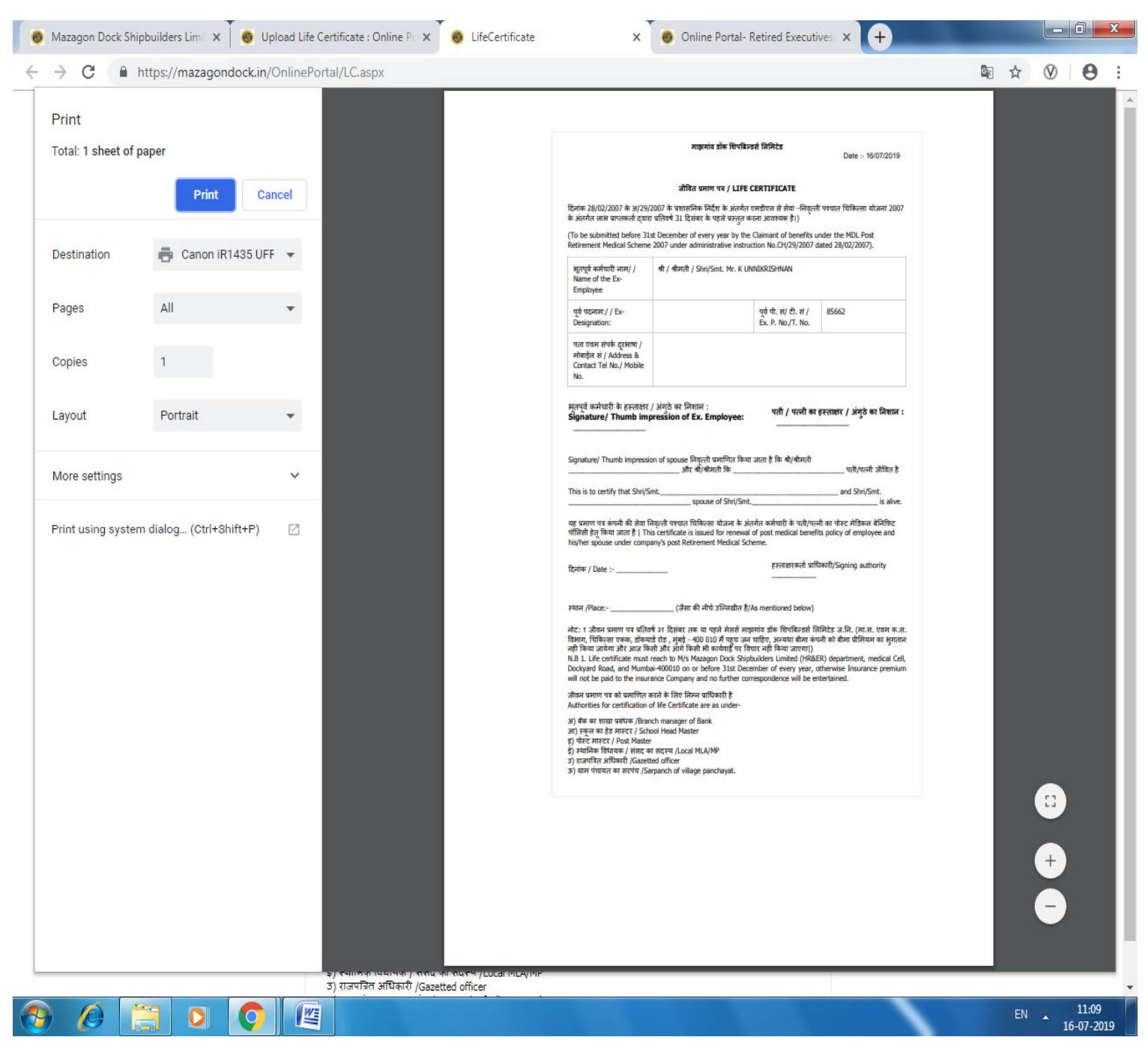

# **SAMPLE OF LIFE CERTIFICATE FORMAT WHICH IS TO BE DOWNLOAD:**

### **10. UPLOAD FORMAT**

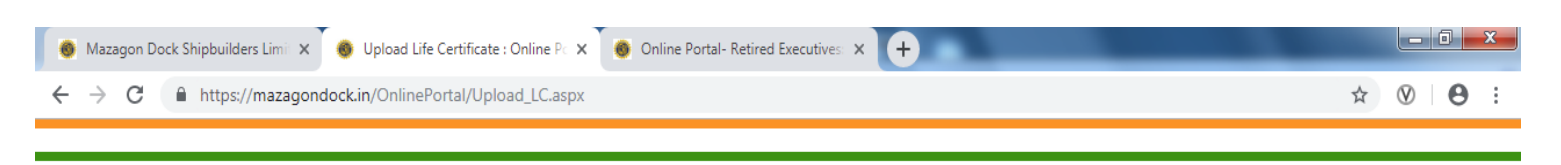

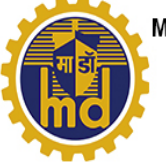

Mazagon Dock Shipbuilders Limited (Formerly known as: Mazagon Dock Limited) CIN : U35100MH1934GOI002079 (Ministry of Defence, A Govt. of India Undertaking) SHIP BUILDER TO THE NATION

#### **Online Portal for Retired Employees**

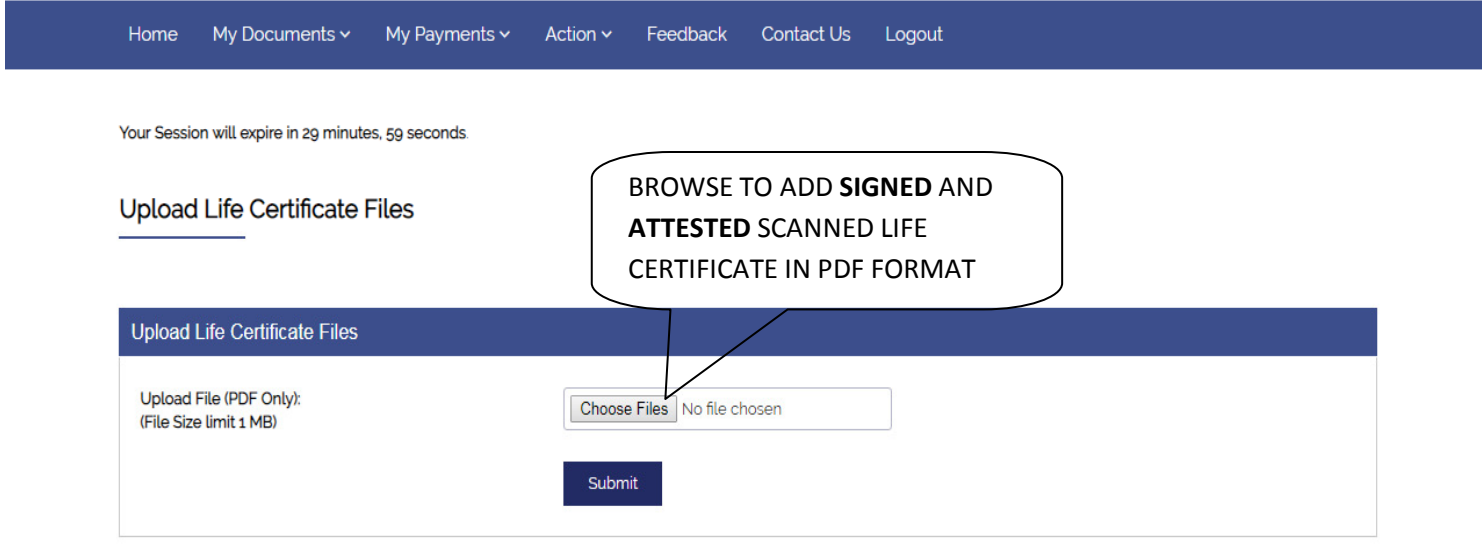

Copyright © 2019 Mazagon Dock Shipbuilders Limited. All Rights Reserved.

Crafted & Cared by  $\left| \mathbf{i} \right|$ 

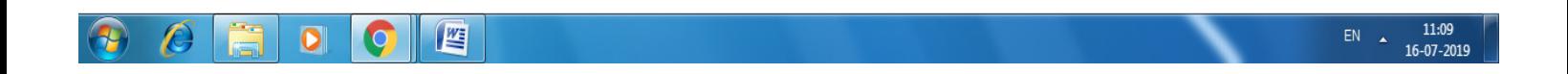

### **11. STATUS**

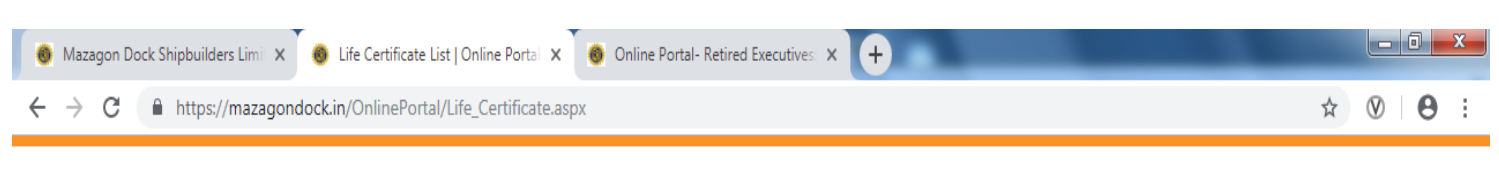

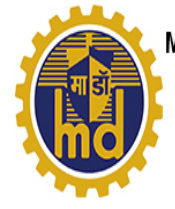

Mazagon Dock Shipbuilders Limited (Formerly known as: Mazagon Dock Limited) CIN: U35100MH1934GOI002079 (Ministry of Defence, A Govt. of India Undertaking) SHIP BUILDER TO THE NATION

# **Online Portal for Retired Employees**

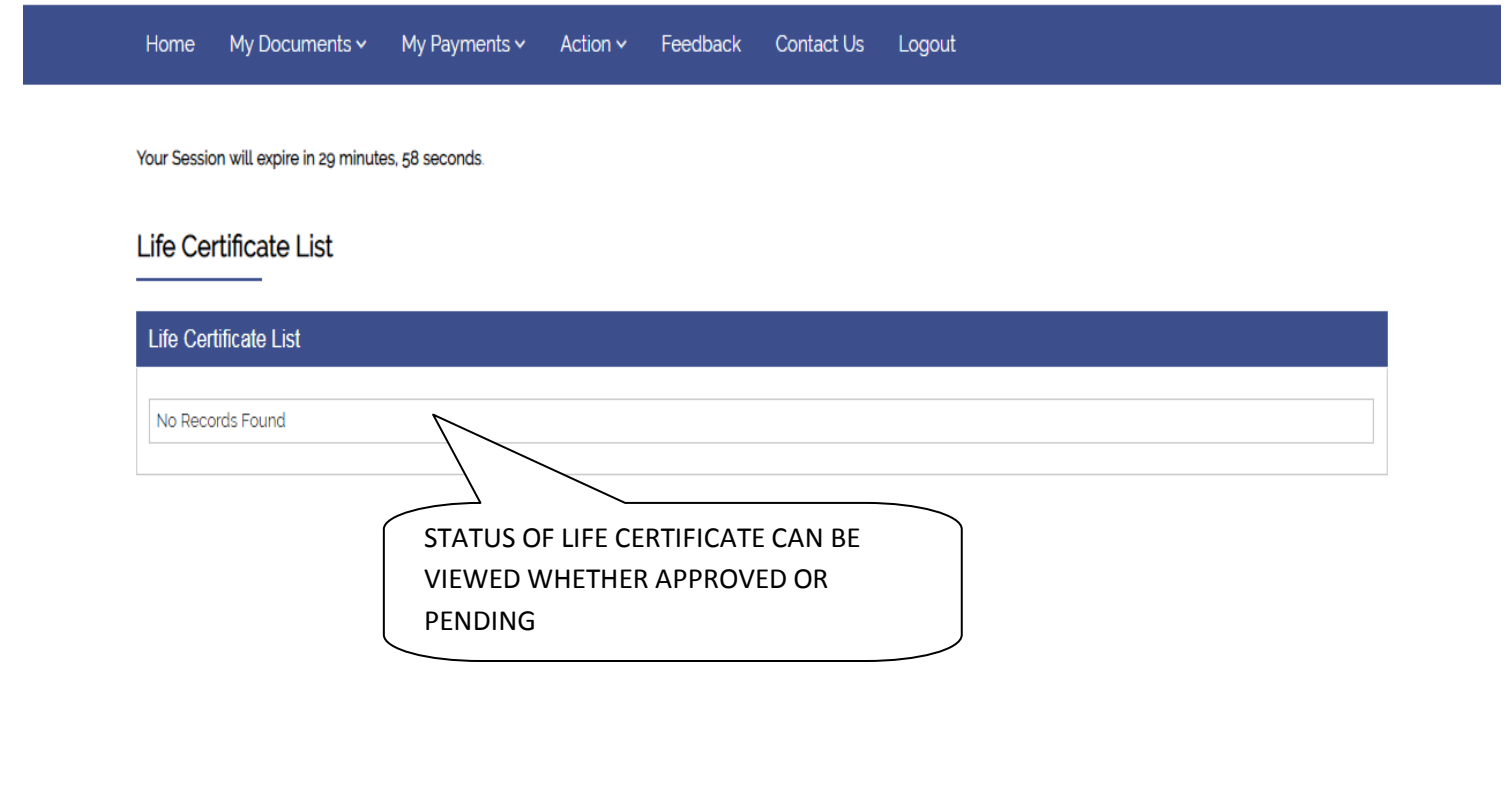

Copyright © 2019 Mazagon Dock Shipbuilders Limited. All Rights Reserved.

Crafted & Cared by  $\left| \mathbf{i} \right|$ 

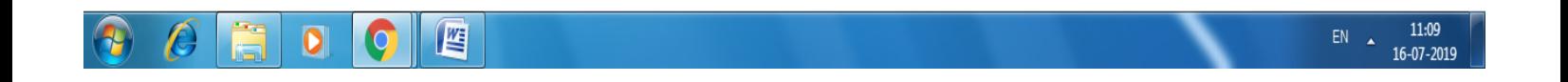